## **CUP GES7288-1CR60-0AA0**

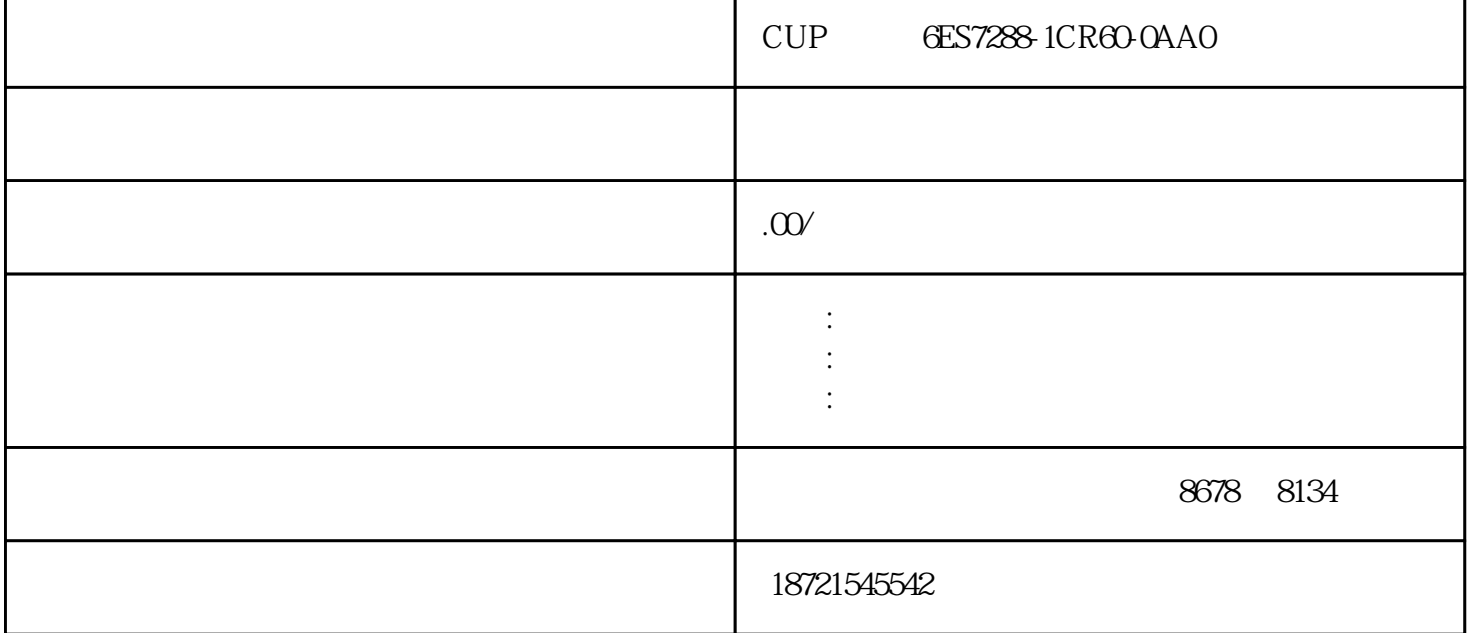

CUP GES7288-1CR60-0AA0CUP GES7288-1CR60-0AA0 SIMATIC FWU PDATE.S7S SIMATIC SIMATIC S7\_JOB.S7S SIMATIC 可用STEP7-Micro/WIN配置和远程编程服务(上载、下载程序,状态),连接其他的CPU,通过S7-opc EM241Modem( ) PLC PLC PC eM241 Micro/WINV3.2 2 PG/PC STEP7  $PG/PC$  STEP7 "PG/PC  $\sim$  2 and  $\sim$  1M  $\sim$  $+$  - 3 1M - + 4 1<br>M - 1L + + 1  $M$  - 1L+ +  $\qquad$  $1 \text{.m}$   $2 \text{ E}$   $1 \text{.m}$   $E$   $E$ ANSI/IEEE  $32$  1.m 2 e  $e=E+127$  8 S5T#1H\_1 3M\_8S and 1h13min8s the CPU  $S7-300/400$  S7  $L$ CUP GES7288-1CR60-0AA0 OFF-ON TOF ON-OFF T  $OF$  $57 - 200$  PLC  $10 \text{ ms}$   $10 \text{ ms}$   $100 \text{ ms}$  $I\Omega$  3, and in Total in Total in Total in Total in Total in Total in Total in Total in Total in Total in Total in Total in Total in Total in Total in Total in Total in Total in Total in Total in Total in Total in Total i  $Q<sub>Q0.1</sub>$  $S7-ZCD$  CPU 100kHz CPU 20kHz CPU224XP 100kHz<br>S7-200ART S7-200  $4$  $4$  3 STEP7V4.0 控向导能自动处理PTO脉冲的单段管线和多段管线、脉宽调制、位置配置和创建包络表。 如果SS\_SPEED

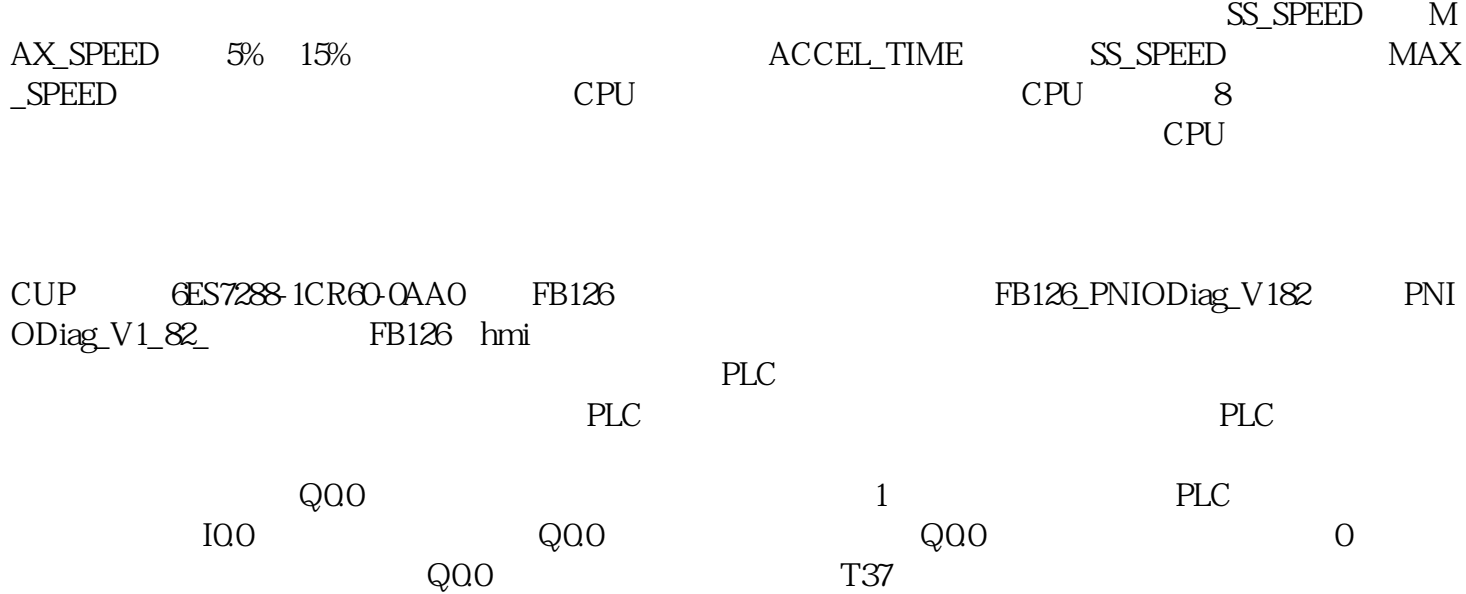